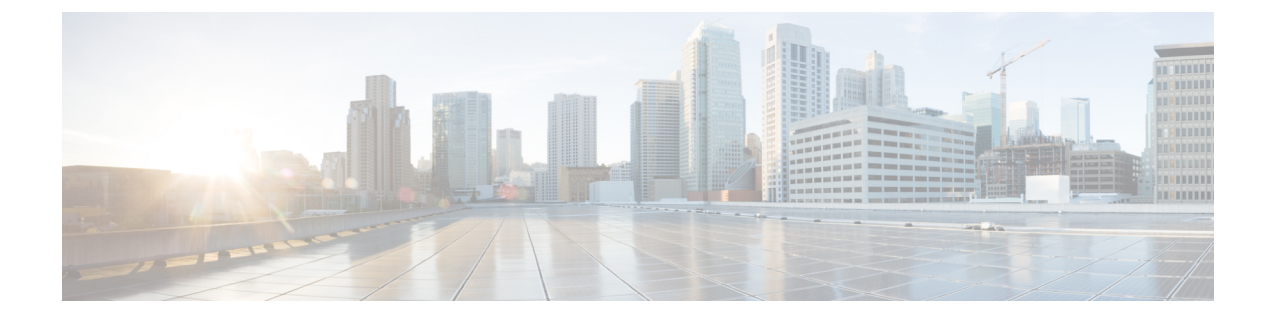

# 設定の最適化されたローミング

- [ローミングの最適化について](#page-0-0) (1 ページ)
- [ローミングの最適化の制約事項](#page-1-0) (2 ページ)
- ローミングの最適化の設定 (CLI) (2ページ)

## <span id="page-0-0"></span>ローミングの最適化について

ローミングの最適化は、遠隔地のアクセスポイントに長時間アソシエートし続けているクライ アントや、接続が不安定なWi-Fiネットワークに接続を試みるアウトバウンドクライアントの 問題を解決します。この機能は、クライアント データ パケットの RSSI とデータ レートに基 づいてクライアントをアソシエート解除します。クライアントは、RSSI アラーム条件が満た され、現在のデータ レートが最適化ローミング データ レートのしきい値を下回っている場合 にアソシエート解除されます。データ レート オプションを無効にして、RSSI のみをクライア ントのアソシエート解除に使用するようにできます。

ローミングの最適化は、クライアントの RSSI が低いときにもクライアント アソシエーション を阻止します。この機能は、RSSI しきい値に照らして受信クライアントの RSSI をチェックし ます。このチェックで、クライアントに有効な接続がない限り、クライアントの Wi-Fi ネット ワークへの接続が阻止されます。クライアントはビーコンを受信して Wi-Fi ネットワークに接 続できても、信号が弱いために安定した接続をサポートできない場合がよくあります。

ローミングの最適化を使用することによって、無線に対してクライアント カバレッジ レポー ト間隔を設定することもできます。クライアント カバレッジの統計情報には、データ パケッ ト RSSI、カバレッジホールの検出および軽減(CHDM)の事前アラーム障害、再送信要求と 現在のデータ レートが含まれます。

最適化されたローミングは、以下のシナリオで実行します。

- クライアントのしつこいアクセス操作に対処して、事前にクライアントを切断する。
- データ RSSI パケットを能動的に監視する。
- RSSI が、設定されたしきい値よりも低くなるとクライアントのアソシエーションを解除 する。

## <span id="page-1-0"></span>ローミングの最適化の制約事項

• 802.11a/bネットワークを無効にするまで、ローミングの最適化の間隔を設定できません。

## <span id="page-1-1"></span>ローミングの最適化の設定(**CLI**)

### 手順

ステップ1 次のコマンドを入力して、ローミングの最適化を有効にします。

## **ap dot11 5ghz rrm optimized-roam**

デフォルトでは、ローミングの最適化は無効になっています。

ステップ **2** 次のコマンドを入力して、802.11a ネットワークのクライアント カバレッジのレポート間隔を 設定します。

### **ap dot11 5ghz rrm optimized-roam reporting-interval** *interval-seconds*

範囲は 5 ~ 90 秒です。デフォルト値は 90 秒です。

- ローミングの最適化のレポート間隔を設定する前に、802.11a ネットワークを無効に する必要があります。 (注)
- ステップ **3** 次のコマンドを入力して、802.11a ネットワークのしきい値データ レートを設定します。

### **ap dot11 5ghz rrm optimized-roam data-rate-threshold** *mbps*

802.11a の場合、設定可能なデータ レートは、1、2、5.5、6、9、11、12、18、24、36、48、お よび 54 です。データ レートを無効にするには DISABLED を設定します。

ステップ **4** このコマンドを入力して、各帯域のローミングの最適化の情報を表示します。

## **show ap dot11 5ghz optimized-roaming**

(Cisco Controller) > **show ap dot11 5ghz optimized-roaming** 802.11a OptimizedRoaming

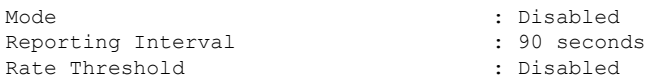

ステップ **5** 次のコマンドを入力して、最適なローミング統計に関する情報を表示します。

#### **show ap dot11 5ghz optimized-roaming statistics**

(Cisco Controller) > **show ap dot11 5ghz optimized-roaming statistics** 802.11a OptimizedRoaming statistics

Disassociations : 0

設定の最適化されたローミング

 $\mathbf I$ 

Rejections : 0

I